75  $2c$ 

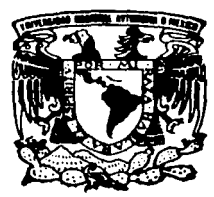

#### UNIVERSIDAD NACIONAL AUTONOMA DE MEXICO

**FACULTAD DE CIENCIAS** 

" INTERVALOS DE CONFIANZA EN REGRESION LINEAL CON VARIABLES INDEPENDIENTES **ALEATORIA "** 

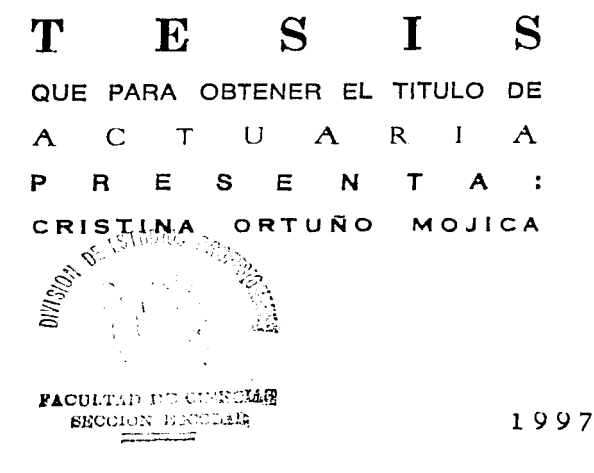

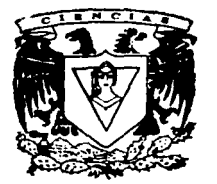

TESIS CON FALLA DE ORIGEN

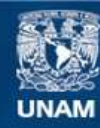

Universidad Nacional Autónoma de México

**UNAM – Dirección General de Bibliotecas Tesis Digitales Restricciones de uso**

### **DERECHOS RESERVADOS © PROHIBIDA SU REPRODUCCIÓN TOTAL O PARCIAL**

Todo el material contenido en esta tesis esta protegido por la Ley Federal del Derecho de Autor (LFDA) de los Estados Unidos Mexicanos (México).

**Biblioteca Central** 

Dirección General de Bibliotecas de la UNAM

El uso de imágenes, fragmentos de videos, y demás material que sea objeto de protección de los derechos de autor, será exclusivamente para fines educativos e informativos y deberá citar la fuente donde la obtuvo mencionando el autor o autores. Cualquier uso distinto como el lucro, reproducción, edición o modificación, será perseguido y sancionado por el respectivo titular de los Derechos de Autor.

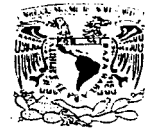

VNIVERSDAD NACIONAL AVENUA DI **MEXICO** 

> M. en C. Virginia Abrín Batule Jefe de la División de Estudios Profesionales de la Facultad de Ciencias Presente

Comunicamos a usted que hemos revisado el trabajo de Tesis:

"Intervalos de confianza en regresión lineal con variables independientes aleatorias"

realizado por Ortuño Mojica Cristina

, pasante de la carrera de Actuaría 8736454-7 con número de cuenta

Dicho trabajo cuenta con nuestro voto aprobatorio.

Atentamente

 $\overline{\phantom{0}}$ 

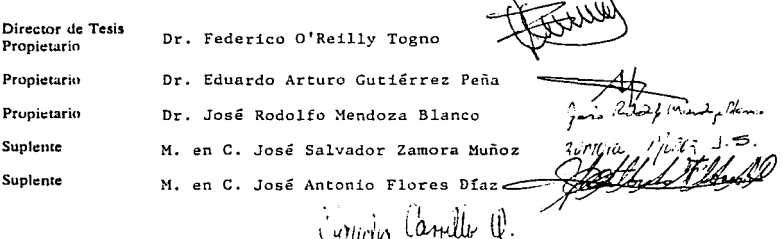

Consejo Departmental de Matemáticas

#### ! Por fin !

Pero antes de poner fin a esta novela, es necesario agradecer a todos los que aparecieron en la trama.

Por orden de aparición

A mis padres :

Por todo lo que han hecho para que yo pueda estar aquí" Gracias mamá, por tu gran apoyo en todos los momentos (buenos y malos). Gracias papá.

A todos mis hermanos, Mimi, Bety, Homar, Mary, Caro y Jorge, simple y sencillamente. por ser como son.

A J.<sup>2</sup> M.S. por TODO.

A los cuates.

A Gabriel Huerta por inducirme al vicio de la Estadística.

A Federico O'Reilly por haberme tenido paciencia.

A toda la gente del departamento de Estadística del IIMAS, que mucho tiene que ver con mi poca o mucha *de-formación* estadística. En especial a Salvador Zamora, Raúl Rueda y Eduardo Gutiérrez por sus sugerencias. y a los que tanto insistieron, para que terminara de ocupar la Silicon y los dejara chambear (en especial a ellas).

Al Instituto de Investigación en Matemáticas Aplicadas y Sistemas (IIMAS) y a la Unidad Académica de los Ciclos Profesional y de Posgrado (UACPyP) del C.C.H., por permitirme hacer uso de sus instalaciones.

A los sinodales, por comprender la urgencia de estos momentos y por su colaboración.

A todos los que he olvidado mencionar y algo tengan que ver con esto.

# **Contenido**

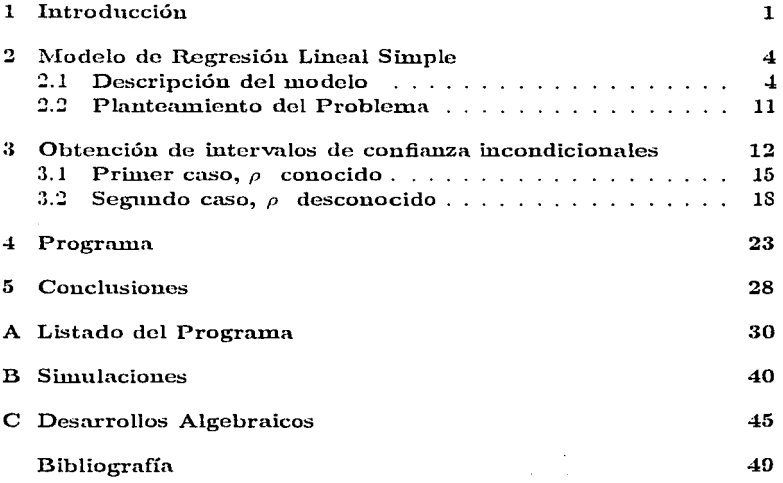

 $\mathbf i$ 

### **Capítulo 1**

## **Introducción**

Uno de los modelos estadísticos ampliamente utilizado en aplicaciones es el modelo de regresión, en el cual es usual considerar que la medición de la variable dependiente ( o respuesta *)* se hace con error y que las variables independientes ( o regresores ) se miden sin error.

Existe una gran cantidad de literatura para modelos de regresión, dentro de la cual destaca la de los modelos lineales. en los que, como su nombre lo indica, la relación entre el valor esperado de la variable dependiente y las variables independientes se modela por medio de una relación lineal, **tomando en cuenta que la linealidad se da en los parámetros y no en las variables.** 

Los modelos de regresión lineal son importantes debido a que la relación que tratan de describir se puede aproximar localmente y con base en ésto predecir valores fuera del rango de las variables analizadas ( aunque las predicciones serán confiables sólo para valores en un rango limitado ), además de ésto, la **interpretación de los parámetros es más sencilla por incorporarse al modelo**  en forma lineal.

El análisis usual supone que la distribución de los errores en la medición de la variable dependiente es normal (gaussiana). Dicha suposición se ampara en que en cierto modo, los errores son el resultado de agregar muchas imprecisiones y por ello el Teorema Central del Límite sugiere que ese agregado debiera ser normal.

En algunos casos el suponer que las variables independientes se miden sin error no es lo más conveniente ya que pueden presentar un comportamiento aleatorio y es unportante que se vea reflejada en el análisis. la información que pueda producir este hecho.

Se abordará el caso lineal simple, centrándose en el parámetro asociado a la pendiente del modelo ( un análisis análogo se puede desarrollar para el **pan\n1etro reh\cionado cou la ordenada al origen). Para este par{\n1etro es**  de interés comparar el intervalo de confianza obtenido en la forma acostumbrada contra el que se obtiene al considerar que la variable independiente **es aleatoria. Es decir. al no condicionar el análisis al valor de la variable**  independiente, que en este trabajo se definen como *análisis condicional* e *incondicional*, *respectivamente.* 

Esta comparación servirá para tratar de determinar si realmente es conveuieute utilizar un análisis incondicional cuando la variable independiente es **aleatoria o si se debe realizar un análisis condicional.** 

El desarrollo de este trabajo inició con la búsqueda bibliográfica. Los artículos más relacionados con el problema fueron, Sampson (1974), Kinal and Lahiri (1983), Binkley and Abbott (1987), Judge et al (1988)  $\gamma$  Benjamini and Fuchs (1990). Sin embargo, el enfoque que se aborda en estos trabajos está orientado a la reducción de varianza principalmente. Por esta razón se decidió iniciar el estudio desde la parte condicional y con base en ella desarrollar la parte incondicional por medio del Teorema de Dayes, usando ademéis un enfoque fiducial como el que se utiliza en Sprott and Farewell (1993).

La distribución de este trabajo es la siguiente :

• En el capítulo 2 se explica brevemente el modelo de regresión lineal simple. Debido a que este modelo es tratado ampliamente en la literatura, no se presenta una descripción detallada del mismo, empero, se describe cómo se obtienen los estimadores de **los pnrán1etros de la rcg;resióu al no suponer una distribución cu**  los errores, como al suponer una distribución normal. Una vez asociada una distribución a los errores. se desarrolla la obtención de intervalos de confianza. Por último, se plantea la posibilidad de que la variable independiente sea aleatoria· y se realice un análisis incondicional.

• En el capítulo 3 se obtiene la distribución incondicional inducida del parámetro de interés. Debido a que no se pudo expresar esta distribución en forma explícita. es decir, no se obtuvo una *expresión cerrada, se recurrió a evaluarla en forma numérica,* para obtener el intervalo de confianza de longitud mínima.

• En el capítulo 4 se describe el programa que se utilizó para determinar el intervalo de longitud mínima del parámetro estudiado.

• En el capítulo 5 se encuentran las conclusiones de este trabajo.

 $\bullet$  En el apéndice A presenta el programa escrito en lenguaje Fortran que utiliza algunas subrutinas de IMSL<sup>1</sup>.

• En el apéndice B se presentan los resultados de los casos considerados en las simulaciones.

• En el apéndice C se presenta el desarrollo algebraico para evaluar la función de densidad numéricamente.

<sup>&</sup>lt;sup>1</sup> International Mathematical System Library.

### **Capítulo 2**

## **Modelo de Regresión Lineal Simple**

#### **2.1 Descripción del modelo**

En muchos problemas prácticos o de investigación es de interés analizar cómo cambios en una variable afectan cuantitativamente a otra variable. Estos cambios en algunas ocasiones se presentan como una relación funcioual simple cutre las variables o bien, como una relación funcional más complicada. En el caso de que la relación sea complicada, se puede aproximar por una relación matemática simple, como puede ser un polinomio, que involucre a las variables de interés y que se aproxime a la verdadera relación funcional en un rango limitado de las variables analizadas.

Si la relación matemática que se desea aproximar es una linea recta, se podrá considerar un análisis de regresión lineal. En el cual se define como variable independiente a la variable en la que se dan los cambios y como variable dependiente a aquella en la que ocurre algún efecto al presentarse los cambios en la variable independiente, es decir, se tiene la siguiente relación

$$
Y = \beta_0 + \beta_1 X \tag{2.1}
$$

donde X es la variable independiente. Y la variable dependiente,  $\mathcal{B}_0$  la ordenada al origen y  $\beta_1$  la pendiente, los parámetros  $\beta_0$  y  $\beta_1$  son desconocidos. Aún cuando la verdadera relación funcional entre las dos variables sea una linea recta, al tomar observaciones de estas variables y graficarlas, probablemente no se obtendrú exactamente una linea recta, pero las observaciones se encontrarán en forma aleatoria alrededor de la misma.

Este comportamiento se presenta en los datos por defectos en la medición ya sea por errores en los aparatos de medición o bien por el efecto de otras variables que no se controlaron al realizar el análisis, éste es un error para **el que no se tiene un control y por lo n1is1110 presenta variaciones aleatorias.**  Por lo cual, el modelo que se ajusta a la relación funcional es

$$
Y = \beta_0 + \beta_1 X + \varepsilon \tag{2.2}
$$

donde e: es el error aleatorio.

**La variación aleatoria está presente eu la variable dependiente y no en la**  variable independiente, es por ésto que la variable independiente se considera **fija. Con este modelo y una vez observada una n1uestra de tamaño** *n* 

$$
(X_1 = x_1, X_2 = x_2, \ldots X_n = x_n),
$$

se puede expresar el modelo en forma muestra! como:

$$
y_i = \beta_0 + \beta_1 x_i; \quad i = 1, \ldots, n.
$$

Por considerar sólo una variable independiente, a este modelo se le conoce como Modelo de Regresión Lineal Simple, donde la linealidad se rela**ciona con los parámetros y no con las variables, es decir. no se requiere que**  la relación sea una función lineal ele X y *Y.* Se consideran algunos supuestos en los errores, los cuales son:

$$
I\!E[\varepsilon_i] = 0 \quad \text{para toda } i = 1, ..., n
$$
  

$$
Var[\varepsilon_i] = \sigma^2 \quad \text{para toda } i = 1, ..., n
$$
  

$$
I\!E[\varepsilon_i \varepsilon_j] = 0 \quad \text{para toda } i \neq j.
$$
 (2.3)

De esta forma, al condicionar el anúlisis en los valores observados de X. es decir  $(X = x)$ , se tiene lo siguiente

$$
E[Y|(\underline{X} = \underline{x})] = \beta_0 + \beta_1 x
$$
  
\n
$$
Var[Y|(\underline{X} = \underline{x})] = \sigma^2,
$$
\n(2.4)

por notación, se define  $\sigma_u^2 = \sigma^2$ .

Para desarrollar un análisis estadístico del modelo (2.2) es necesario explorar el comportamiento de los parámetros  $\beta_0$  y  $\beta_1$ , a los cuales se les conoce como coeficientes de la regresión. Una forma de realizarlo es hacer inferencias sobre el valor de los mismos, por ejemplo, a través de la estimación, la cual puede ser en forma puntual o por intervalo. Para la estimación por intervalo se requiere de una distribución asociada a los errores. Este estudio se centrará en la obtención de intervalos de confianza para los coeficientes de la regresión, en particular para  $\beta_1$ .

Para la estimación de los parámetros, se obtiene "la mejor" recta que ajuste los datos, es decir, los estimadores de  $\mathcal{A}_0$  y  $\mathcal{B}_1$  deben ser tales que la diferencia entre  $y_i \, y \, \partial_0 + \partial_1 x_i$  sea mínima, para toda  $i = 1, ..., n$ .

De esta manera, se define la Suma de Cuadrados de los Errores (SCE) como:

$$
SCE(\beta_0, \beta_1) = \sum_{i=1}^{n} (Y_i - \beta_0 - \beta_1 X_i)^2
$$
 (2.5)

Una forma de obtener los estimadores de  $\beta_0$  y  $\beta_1$  es el Método de Mínimos Cuadrados, en el cual se busca minimizar la SCE.

Ya que la  $\emph{SCE}$  (ver (2.5)) es una función convexa y diferenciable con respecto a  $\mathcal{J}_0$  y  $\mathcal{J}_1$ , los estimadores se obtienen al igualar a cero las correspondientes derivadas

$$
\frac{\partial}{\partial \beta_0} \text{SCE}(\beta_0, \beta_1) = 0
$$
\n
$$
\frac{\partial}{\partial \beta_1} \text{SCE}(\beta_0, \beta_1) = 0.
$$
\n(2.6)

de estas igualdades se desprenden las conocidas ecuaciones normales,

$$
\sum_{i=1}^{n} Y_i - n\hat{\beta}_0 - \hat{\beta}_1 \sum_{i=1}^{n} X_i = 0
$$
\n
$$
\sum_{i=1}^{n} X_i Y_i - \hat{\beta}_0 \sum_{i=1}^{n} X_i - \hat{\beta}_1 \sum_{i=1}^{n} X_i^2 = 0
$$
\n(2.7)

cuya solución es

$$
\widehat{\beta}_0 = \overline{Y} - \widehat{\beta}_1 \overline{X}
$$
\n
$$
\widehat{\beta}_1 = \frac{\sum_{i=1}^n (X_i - \overline{X})(Y_i - \overline{Y})}{\sum_{i=1}^n (X_i - \overline{X})^2} .
$$
\n(2.8)

Una vez evaluados  $\hat{\theta}_0$  y  $\hat{\beta}_1$  en la SCE, se obtiene su esperanza, es decir,

$$
I\!\!E\Big[SCE(\widehat{\beta}_0, \widehat{\beta}_1)\Big] = (n-2)\sigma_y^2, \qquad (2.9)
$$

de donde se obsserva que un estimador insesgado de la varianza es:

$$
\widetilde{\sigma_y^2} = \frac{SCE(\widehat{\beta}_0, \widehat{\beta}_1)}{n-2}.
$$

Por otra parte, si el interés radica en la construcción de estimadores por intervalo o en poder contrastar hipótesis sobre los parámetros, entonces se requiere necesariamente de una distribución para los errores. En la literatura, el caso más estudiado y que obedece al gran número de aplicaciones es en el que los errores tienen distribución normal.

Si existe un supuesto distribucional en los errores, otro método para realizar las estimaciones de los parámetros es el Método de Máxima Verosimilitud. En este caso, debido a que las observaciones son condicionalmente independientes dado  $\underline{X} = \underline{x}$ , la función de verosimilitud tiene la forma general

$$
L(\beta_0, \beta_1, \sigma_y^2; \underline{y}) = \prod_{i=1}^n f(y_i; \beta_0, \beta_1, \sigma_y^2).
$$
 (2.10)

Bajo el modelo (2.2), la variable aleatoria  $Y_i$ , para  $X_i$  habiendo tomado el valor fijo y conocido  $x_i$ , tiene distribución normal con media  $\beta_0 + \beta_1 x_i$  y varianza  $\sigma_v^2$ , es decir,

$$
Y_i|(X_i = x_i) \sim N(\beta_0 + \beta_1 x_i, \sigma_y^2); \forall i = 1, ..., n
$$
 (2.11)

De esta forma  $(2.10)$  es

$$
L(\beta_0, \beta_1, \sigma_y^2; \underline{y}) = (2\pi\sigma_y^2)^{-\frac{n}{2}} \exp\left\{-\frac{1}{2\sigma_y^2} \sum_{i=1}^n (y_i - \beta_0 - \beta_1 x_i)^2\right\},\tag{2.12}
$$

la maximización de L produce exactamente los mismos estimadores  $\widehat{\beta}_0$  y  $\widehat{\beta}_1$ que el Método de Mínimos Cuadrados. Adicionalmente, el estimador máximo verosímil de  $\sigma_u^2$  es

$$
\widehat{\sigma_y^2} = \frac{SCE(\widehat{\beta}_0, \widehat{\beta}_1)}{n}.
$$

En el caso de mínimos cuadrados se sabe que  $\widehat{\beta}_0$  y  $\widehat{\beta}_1$  cumplen con la propiedad de ser de varianza mínima dentro de la clase de los estimadores lineales e insesgados.

Para el caso de máxima verosimilitud, las distribuciones asociadas a los estimadores  $\widehat{\beta}_0$ ,  $\widehat{\beta}_1$  y  $\widehat{\sigma}_y^2$  son:

$$
\hat{\beta}_0 \sim N\left(\beta_0, \sigma_y^2\left(\frac{\overline{X}^2}{\sum_{i=1}^n (X_i - \overline{X})^2} + \frac{1}{n}\right)\right)
$$
\n
$$
\hat{\beta}_1 \sim N\left(\beta_1, \frac{\sigma_y^2}{\sum_{i=1}^n (X_i - \overline{X})^2}\right)
$$
\n
$$
\frac{(n-2)\sigma_y^2}{\sigma_y^2} \sim \chi_{(n-2)}^2
$$
\n(2.13)

S

donde  $\hat{\beta}_0$  y  $\hat{\beta}_1$  son independientes de  $\hat{\sigma}_u^2$  y  $\chi_{(n-2)}^2$  representa la distribución *Chi-cuadrada* con  $(n - 2)$  grados de libertad.

Además de la estimación puntual de  $\beta_0$ ,  $\beta_1$  y  $\sigma_u^2$ , se puede obtener una estimación por medio de intervalos de confianza. Para ésto, se requiere utilizar cantidades pivotales, donde una cantidad pivotal se define como:

*Una función de la muestra y el parámetro de interés cuya dis-*<br>tribución no devende del varámetro de interés. <sup>1</sup> 1

De esta forma

$$
\frac{\sqrt{3n-3n}}{\sqrt{\widehat{\sigma}_y^2} \left( \frac{\overline{x}^2}{\sum\limits_{i=1}^n (x_i - \overline{x})^2} + \frac{1}{n} \right)}} \sim t_{(n-2)}
$$
\n
$$
\frac{3_1 - \widehat{3}_1}{\widehat{\sigma}_y^2} \sim t_{(n-2)}
$$
\n
$$
\sqrt{\frac{\overline{\sigma}_y^2}{\prod\limits_{i=1}^n (x_i - \overline{x})^2}} \sim \sqrt{2n - 2}
$$
\n(2.14)

son cada una, una cantidad pivotal (donde  $t_{(n-2)}$  representa la distribución  $t$  de Student con  $(n-2)$  grados de libertad).

Con estas cantidades se pueden obtener intervalos de confianza de longitud **n1ínima para cada uno de los parámetros al '"pivotear". Donde un intervalo**  de confianza de longitud mínima se define como:

*Dado el parámetro de interés (* $\theta$ *), una cantidad pivotal (* $q(x_1, x_2, \ldots, x_n; \theta)$ *) y un nivel de confiunza*  $\alpha$  *fijo*  $(0 \leq \alpha \leq 1)$ . *existen Q*<sub>1</sub> *y Q*<sub>2</sub> *que dependen de*  $\alpha$  *tales que.* 

<sup>1</sup>Véase Mood pag. 379

$$
P[Q_1 \leq q(x_1,x_2,\ldots,x_n;\theta) \leq Q_2] = 1-\alpha.
$$

Es decir, para cada muestra  $(x_1, x_2, \ldots, x_n)$ 

$$
Q_1 \leq q(x_1, x_2, \ldots, x_n; \theta) \leq Q_2
$$

sí y sólo si

$$
t_1(x_1, x_2,..., x_n) \leq \tau(\theta) \leq t_2(x_1, x_2,..., x_n)
$$

para ciertas funciones  $t_1$  y  $t_2$  que no dependen de  $\theta$ . De esta forma (T<sub>1</sub>, T<sub>2</sub>) es el intervalo al  $(1 - \alpha) \times 100\%$  de confianza para  $\tau(\theta)$ , con  $T_i = t_i(x_1, x_2, ..., x_n)$ :  $i = \{1, 2\}.$ 

El intervalo de longitud mínima es aquel en el que  $Q_1$  y  $Q_2$  se eligen de tal forma que  $t_2(x_1, x_2, ..., x_n) = t_1(x_1, x_2, ..., x_n)$  sea  $de$  longitud minima.  $<sup>2</sup>$ </sup>

De esta forma, los intervalos de confianza de longitud mínima para  $\beta_0$ ,  $\beta_0$  y  $\sigma_u^2$ a un nivel de confianza  $\alpha$  son, respectivamente

$$
\hat{\beta}_0 - t_{(n-2)}^{1-\frac{\alpha}{2}} \left( \frac{\hat{\sigma}_y^2 \sum_{i=1}^n x_i^2}{n \sum_{i=1}^n (x_i - \bar{x})^2} \right)^{\frac{1}{2}} \leq \beta_0 \leq \hat{\beta}_1 + t_{(n-2)}^{1-\frac{\alpha}{2}} \left( \frac{\hat{\sigma}_y^2 \sum_{i=1}^n x_i^2}{n \sum_{i=1}^n (x_i - \bar{x})^2} \right)^{\frac{1}{2}}
$$
  

$$
\hat{\beta}_1 - t_{(n-2)}^{1-\frac{\alpha}{2}} \left( \frac{\hat{\sigma}_y^2}{\sum_{i=1}^n (x_i - \bar{x})^2} \right)^{\frac{1}{2}} \leq \beta_1 \leq \hat{\beta}_1 + t_{(n-2)}^{1-\frac{\alpha}{2}} \left( \frac{\hat{\sigma}_y^2}{\sum_{i=1}^n (x_i - \bar{x})^2} \right)^{\frac{1}{2}}
$$
  

$$
\frac{(n-2)\hat{\sigma}_y^2}{\sum_{i=1}^n (x_i - \bar{x})^2} \leq \hat{\sigma}_y^2 \leq \frac{(n-2)\hat{\sigma}_y^2}{\sum_{i=1}^n (x_i - \bar{x})^2}
$$
(2.15)

Este análisis para el caso de la regresión lineal simple con una variable independiente fija es elemental y aparece en varios libros de regresión, incluyendo Weisberg (1980), Draper and Smith (1981) y Montgomery and Peck (1992).

<sup>&</sup>lt;sup>2</sup>Véase Mood pag. 379

#### 2.2 Planteamiento del Problema

En algunas aplicaciones de la técnica de regresión lineal, la variable independiente que se pretenden relacionar con la variable dependiente mediante un modelo simple, es aleatoria. Sin embargo, en la práctica para ajustar este tipo de modelos se considera fija y así se lleva a cabo el análisis, argumentauclo que es condicional.

Resulta de interés preguntarse, ¿qué ocurriría si se considera la variable independiente aleatoria al hacer el correspondiente análisis del modelo de regresión lineal?. En particular ¿qué ocurriría si la distribución conjunta de  $X \vee Y$  es normal?

El desarrollo de este trabajo será bajo el supuesto de que la variable independiente, en el modelo de regresión lineal simple, es aleatoria. En particular. **se estudiará el intervalo de confianza para 31 suponiendo que el análisis es**  incondicional.

El análisis utilizado en la gran mayoría de las aplicaciones para obtener un estimador por intervalo ( o un intervalo de confianza ) es condicional. En el presente trabajo se hace una comparación entre el intervalo de confianza incondicional para  $\beta_1$  con el intervalo condicional.

**Para este análisis se considerarán los siguientes casos:** 

- la variabilidad de la variable independiente es rnayor que la de la variable dependiente.
- la variabilidad de la variable independiente es menor que la de la variable dependiente.
- la variabilidad de la variable independiente y de la variable dependiente son similares.

#### **Capítulo 3**

## **Obtención de intervalos de confianza incondicionales**

Partiendo del modelo de regresión lineal simple en donde la distribución de los parámetros es condicional, *se* obtendrú la distribución incondicional del parúmctro asociado a la pendiente, por medio del Teorema de Bayes. Es decir, el modelo de regresión lineal simple con  $(X, Y)$  conjuntamente **nonnales** es:

$$
\varepsilon \sim N(0, \sigma_y^2)
$$
  
\n
$$
Y|X \sim N(\beta_0 + \beta_1 X, \sigma_y^2)
$$
  
\n
$$
X \sim N(\mu_x, \sigma_x^2).
$$
  
\n(3.1)

Dada una muestra,  $\underline{X} = \underline{x}$ , la distribución de  $\widehat{3}_1 | (X = \underline{x})$  es

$$
\hat{\beta}_1 \mid (\underline{X} = \underline{x}) \sim N\left(\beta_1, \frac{\sigma_v^2}{\sum_{i=1}^n (X_i - \overline{X})^2}\right).
$$
 (3.2)

Obsérvese que esta distribución depende de <u>X</u> sólo a través de  $V = \sum_{i=1}^{n} (X_i - \overline{X})^2$ de esta forma  $\hat{\beta}_1 \mid \underline{x} \stackrel{D}{=} \hat{\beta}_1 \mid v$ ,

12

donde el símbolo  $\stackrel{D}{\equiv}$  significa que son equivalentes en distribución.

Sea  $g_{\widehat{\beta}_l | V}$  la función de densidad de  $\widehat{\beta}_l | V y \> h_V$  la función de densidad de  $V$ . Al marginalizar la distribución conjunta de  $(\bar{\beta}_1, V)$  se obtendrá la distribución incondicional de  $\widehat{\beta}_1$  ( por notación  $g_{\widehat{\beta}_1}$  ), es decir,

$$
g_{\widehat{\beta}_1}(\widehat{\beta}_1) = \int g_{\widehat{\beta}_1} |v(\widehat{\beta}_1|v) \cdot h_V(v) dv. \tag{3.3}
$$

para hacer inferencias incondicionales sobre  $\beta_1$ .

Dada la distribución de .Y (ver (3.1)), se tiene que

$$
\frac{(n-1)S_x^2}{\sigma_x^2} \sim \chi_{(n-1)}^2 \tag{3.4}
$$

con

$$
S_x^2 = \frac{\sum_{i=1}^{n} (X_i - \overline{X})^2}{n-1}.
$$
 (3.5)

De esta forma

$$
\sum_{i=1}^{n} (X_i - \overline{X})^2 \sim \sigma_x^2 \cdot \chi_{(n-1)}^2 \tag{3.6}
$$

 $y<sup>1</sup>$ 

$$
\sigma_x^2 \cdot \chi_{(n-1)}^2 \equiv \sigma_x^2 \cdot \text{Gama}(\frac{n-1}{2}, \frac{1}{2})
$$
  
= \text{Gama}(\frac{n-1}{2}, \frac{1}{2\sigma\_x^2}). (3.7)

 $\frac{1}{x_k^2} \equiv \text{Gama}\left(\frac{k}{2}, \frac{1}{2}\right).$ 

Sea z una v.a. con función de densidad  $\chi_k^2$  ent.  $cz \sim \text{Gama}\left(\frac{k}{2}, \frac{1}{2c}\right)$ . donde  $\text{Gamma}(a, b) = \frac{b^a}{\text{Gamma}} z^{a-1} \exp\{-bz\}$  :  $z \in (0, \infty)$  ,  $a, b > 0$  y  $c > 0$ 

13

por lo que  $h_V(v)$  se puede expresar como:

$$
h_V(v) = \frac{v^{\frac{n-1}{2}-1} \exp\left\{-\frac{v}{3\sigma_v^2}\right\}}{(2\sigma_x^2)^{\frac{n-1}{2}} \Gamma(\frac{n-1}{2})}.
$$
 (3.8)

Aunado a esto, dado que  $\widehat{\partial}_1\Big| V \sim N\Big(\beta_1, \frac{\sigma_v^2}{V}\Big)$ , es decir,

$$
g_{\widehat{\beta}_1|1}(\widehat{\beta}_1|v) = \sqrt{\frac{r}{2\pi\sigma_0^3}} \exp\left\{-\frac{r}{2\sigma_0^2}(\widehat{\beta}_1-\beta_1)^2\right\},\qquad(3.9)
$$

al realizar el producto entre  $(3.8)$  y  $(3.9)$  e integrar con respecto a v, se obtiene la densidad incondicional de  $\hat{\beta}_1$ 

$$
g_{\widehat{j}_1}(\widehat{\beta}_1) = \frac{1}{\sqrt{2\pi\sigma_y^2}(2\sigma_x^2)^{\frac{n-1}{2}}\Gamma(\frac{n-1}{2})}
$$
  
 
$$
\times \int_0^\infty v^{\frac{n}{2}-1} \exp\left\{-\frac{1}{2}\left\{\frac{1}{\sigma_x^2} + \frac{1}{\sigma_y^1}(\widehat{\beta}_1 - \beta_1)^2\right\}v\right\}dv,
$$
 (3.10)

donde el integrando es el núcleo de una distribución Gama(a,b) con

$$
a = \frac{n}{2}
$$
  
\n
$$
b = \frac{1}{2} \left\{ \frac{1}{\sigma_x^2} + \frac{1}{\sigma_y^3} (\hat{\beta}_1 - \beta_1)^2 \right\}.
$$
\n(3.11)

Al completar esta distribución Gama, la densidad de $\widehat{\beta}_1$ resulta ser

$$
g_{\widehat{\beta}_1}(\widehat{\beta}_1) = \frac{\Gamma(\frac{n}{2})}{\sqrt{\pi}\Gamma(\frac{n-1}{2})} \left(\frac{\sigma_2^2}{\sigma_y^2}\right)^{\frac{1}{2}} \left\{1 + \frac{\sigma_2^2}{\sigma_y^2}(\widehat{\beta}_1 - \beta_1)^2\right\}^{-\frac{n}{2}}.
$$
 (3.12)

Con el objeto de estudiar esta densidad, se define

$$
\rho = \frac{\sigma_v^2}{\sigma_x^2} \, . \tag{3.13}
$$

ya que la función (3.12) depende de las varianzas sólo a través de  $\rho$ , se puede reescribir como:

$$
g_{\widehat{\beta}_1}(\widehat{\beta}_1;\beta_1,\rho) = \frac{\Gamma(\frac{n}{2})}{\sqrt{\pi}\Gamma(\frac{n-1}{2})}\rho^{-\frac{1}{2}}\left\{1 + \frac{1}{\rho}(\widehat{\beta}_1-\beta_1)^2\right\}^{-\frac{n}{2}}.
$$
 (3.14)

Para analizar la función de densidad de  $\hat{\beta}_1$  se consideraron dos casos:

- p conocido
- $\bullet$   $\rho$  desconocido.

#### 3.1 Primer caso, *p* conocido .

El primer caso corresponde a la situación práctica en la que se podría suponer un valor para el cociente de varianzas, es decir cuando se puede saber qué proporción guarda la variabilidad de *Y* con respecto a la de X.

Sea  $\rho = \rho_0$  conocido, de manera que la distribución de  $\hat{\beta}_1$  sólo depende de  $\beta_1$ , es decir

$$
g_{\widehat{\beta}_1}(\widehat{\beta}_1;\,\beta_1) = \frac{\Gamma(\frac{n}{2})}{\sqrt{\pi \rho_o} \Gamma(\frac{n-1}{2})} \left\{ 1 + \frac{1}{\rho_o} (\widehat{\beta}_1 - \beta_1)^2 \right\}^{-\frac{n}{2}},\tag{3.15}
$$

en esta función el núcleo corresponde a una densidad  $t$  de Student con  $(n-1)$ ¡;Tados de libertad. parámetro de localización *d¡* y parámetro de esrala  $\frac{1}{(n-1)}\rho_o$ . <sup>2</sup> Por lo cual

$$
\widehat{\beta}_1 \sim t_{(n-1)} \tag{3.16}
$$

con

 $^{2}$ Sea z una v.a. con función de densidad t de Student con  $k$  grados de libertad, parámetro de localización  $\mu$  y parámetro de escala  $\sigma^2$  entonces

$$
f_z(z) = \frac{\Gamma(\frac{k+1}{2})}{\Gamma(\frac{k}{2})(k+\sigma^2)^{\frac{1}{2}}} \left\{1 + \frac{1}{k\sigma^2}(z-\mu)^2\right\}^{-\frac{k+1}{2}}
$$

$$
E\left[\hat{\beta}_1\right] = \beta_1
$$
  
\n
$$
Var\left[\hat{\beta}_1\right] = \frac{\rho_o}{(n-3)}, \quad \sin 2 \cdot 3.
$$
\n(3.17)

De esta distribución se obtiene el intervalo de confianza, de longitud mínima, para  $\beta_1$  por el camino usual.

Sea

$$
\frac{\hat{\beta}_1 - \beta_1}{\sqrt{\frac{\rho_0}{n-1}}}
$$

una cantidad pivotal, con distribución t de Student con parámetro de escala 0, parámetro de localización 1 y  $(n-1)$  grados de libertad. Así, se puede definir el intervalo al  $(1 - \alpha) \times 100\%$  de confianza de longitud mínima para  $3<sub>1</sub>$  como

$$
Q_1 \leq \frac{\beta_1 - \beta_1}{\sqrt{\frac{\beta_2}{n-1}}} \leq Q_2, \qquad (3.18)
$$

donde  $0 \le \alpha \le 1$  y  $Q_1$ ,  $Q_2$   $(Q_1 = -Q_2)$  son percentiles de una  $t_{(n-1)}$ . Es decir, si  $t_{(n-1)}^{1-\frac{\alpha}{2}}$  es el percentil de una distribución t de Student, entonces el intervalo de longitud mínima para  $\beta_1$  es:

$$
-t_{(n-1)}^{1-\frac{\alpha}{2}} \leq \frac{\widehat{\beta}_1 - \widehat{\beta}_1}{\sqrt{\frac{2\alpha}{n-1}}} \leq t_{(n-1)}^{1-\frac{\alpha}{2}}.
$$
 (3.19)

Al "pivotear" se obtiene el siguiente intervalo de confianza

$$
\hat{\beta}_1 - t_{(n-1)}^{1-\frac{\alpha}{2}} \sqrt{\frac{\rho_o}{n-1}} \leq \beta_1 \leq \hat{\beta}_1 + t_{(n-1)}^{1-\frac{\alpha}{2}} \sqrt{\frac{\rho_o}{n-1}}.
$$
 (3.20)

Para poder hacer una comparación de este intervalo con el correspondiente intervalo condicional, es necesario aproximar  $\sigma_x^2$  por medio de  $\frac{1}{n-1}\sum_{i=1}^n (X_i - \overline{X})^2$ esta aproximación es adecuada sólo si  $n$  es grande. Por la relación que guarda  $\sigma_x^2$  con  $\sigma_y^2$ , se puede aproximar  $\sigma_y^2$  por medio de  $\frac{\rho_o}{n-1} \sum_{i=1}^n (X_i - \overline{X})^2$ , por

lo cual, se considerará  $\sigma_n^2$  conocida.

Al sustituir  $\sigma_y^2$  por su aproximación en (3.2), se conserva la media pero la varianza cambia, siendo ahora  $\frac{\rho_o}{n-1}$ .

Por considerar fijos y conocidos a  $\sigma_y^2$  y  $\sum_{i=1}^n (X_i - \overline{X})^2$  se tiene que  $\frac{\widehat{\beta}_1-\beta_1}{\sqrt{\frac{-2\alpha}{n-1}}} \sim N(0,1),$  $(3.21)$ 

de esta manera, el intervalo de confianza condicional para  $\beta_1$  es:

$$
\hat{\beta}_1 - z^{1-\frac{\alpha}{2}} \sqrt{\frac{\rho_o}{n-1}} \leq \beta_1 \leq \hat{\beta}_1 + z^{1-\frac{\alpha}{2}} \sqrt{\frac{\rho_o}{n-1}}
$$
(3.22)

donde  $z^{1-\frac{\alpha}{2}}$  es el percentil de una distribución normal estándar, con  $0 \leq \alpha \leq 1$ .

La motivación de tener estos dos intervalos de confianza (3.20 y 3.22) es poder compararlos. Dado que ambos están centrados en  $\hat{J}_1$ , es suficiente con comparar sus longitudes.

La longitud del intervalo incondicional es

$$
2t_{(n-1)}^{1-\frac{\alpha}{2}}\left(\frac{\rho_o}{n-1}\right)^{\frac{1}{2}}
$$

y la longitud del intervalo condicional es

$$
2z^{1-\frac{\alpha}{2}}\left(\frac{\rho_o}{n-1}\right)^{\frac{1}{2}}.
$$

Obsérvese que  $z^{1-\frac{\alpha}{2}} \leq t_{(n-1)}^{1-\frac{\alpha}{2}}$ ,  $\forall n \in \mathbb{N}$  y el límite cuando  $n \to \infty$  de  $t_{(n-1)}^{1-\frac{\alpha}{2}}$  $es z^{1-\frac{9}{2}}.$ 

Como se mencionó en párrafos anteriores, para aproximar  $\sigma_r^2$  se requiere que  $n$  sea grande, por lo cual, la longitud de ambos intervalos es esencialmente la misma. Para tamaños de muestra pequeños, esta comparación no es adecuada, ya que se fundamenta en la aproximación de  $\sigma_x^2$ , que en este caso no es una buena aproximación, por la poca información que se obtiene al tener pocas observaciones.

#### Segundo caso,  $\rho$  desconocido  $3.2$

Como  $g_{\widehat{d}}$ , depende de un parámetro desconocido ( $\rho$ ), su distribución se considerará condicionada a este valor. Para obtener la distribución incondicional se requiere un procedimiento análogo al que se desarrolló cuando  $\beta_1$ dependía de V, con la diferencia de que V es una variable aleatoria y  $\rho$ es un parámetro fijo. Este tipo de consideración es similar al utilizado en Sprott and Farewell (1993) en el problema de Behrens-Fisher, en el cual se obtiene una distribución que depende solamente de un parámetro y a éste se le *induce* una distribución. Este es un enfoque *fiducial*, en el que el papel de la cantidad observable (estadística) y el parámetro son, en cierto modo, intercambiables ya que los une una cantidad pivotal.

Al considerar que la distribución de  $\hat{\beta}_1$  (ver (3.14)) depende de  $\rho$ , utilizando<br>como notación  $g_{\hat{\beta}_1}[\rho(\hat{\beta}_1; \beta_1)$  en lugar de  $g_{\hat{\beta}_1}(\hat{\beta}_1; \beta_1, \rho)$ , se promediará  $g_{\widehat{\beta}_1|\rho}$  con respecto a la densidad inducida sobre  $\rho$  (denotada como  $f_{\rho}$ ), es decir.

$$
g_{\widehat{\beta}_1}(\widehat{\beta}_1)=\int\limits_0^\infty g_{\widehat{\beta}_1\big|\rho}(\widehat{\beta}_1;\beta_1,\rho)\,f_{\rho}(\rho)\,d\rho\;.
$$

Dado que

$$
\frac{(n-1)\widehat{\sigma}_{\widehat{x}}^2}{\sigma_{\widehat{x}}^2} \sim \chi_{(n-1)}^2
$$
\n
$$
\frac{(n-2)\widehat{\sigma}_{\widehat{y}}^2}{\sigma_{\widehat{y}}^2} \sim \chi_{(n-2)}^2
$$
\n(3.23)

 $_{\rm con}$ 

$$
\widehat{\sigma_x^2} = \frac{1}{(n-1)} \sum_{i=1}^n (x_i - \overline{x})^2
$$
\n
$$
\widehat{\sigma_y^2} = \frac{1}{(n-2)} \sum_{i=1}^n \left( y_i - \left( \widehat{\beta}_0 + \widehat{\beta}_1 x_i \right) \right)^2.
$$
\n(3.24)

en el análisis condicional la distribución de  $\frac{(n-2)\sigma_v^2}{\sigma_v^2}$  no depende de X. Entonces  $\widehat{\sigma}_n^2$  es independiente de X, por lo tanto es independiente de  $\sum_{i=1}^{n} (X_i - \overline{X})^2$ , es decir,

$$
\widehat{\sigma_y^2} \perp \frac{n}{i-1} (X_i - \overline{X})^2 \implies \frac{(n-2)\widehat{\sigma_y^2}}{\widehat{\sigma_y^2}} \perp \frac{(n-1)\widehat{\sigma_z^2}}{\widehat{\sigma_z^2}}, \qquad (3.25)
$$

donde el símbolo  $\perp$  significa que son independientes.

$$
\text{ Sea } s_x = \frac{(n-1)\widehat{\sigma}_x^2}{\sigma_x^2} \text{ y } s_y = \frac{(n-2)\widehat{\sigma}_y^2}{\sigma_y^2}, \text{ por el enfoque fiducial se tiene que}
$$
\n
$$
\sigma_x^2 \sim \frac{(n-1)\widehat{\sigma}_x^2}{\sum_{n=1}^3} \sigma_y^2 \sim \frac{(n-2)\widehat{\sigma}_y^2}{\sum_{n=2}^3} \tag{3.26}
$$

$$
\sigma_x^2 = \frac{(n-1)\hat{\sigma}_x^2}{s_x} \qquad \sigma_y^2 = \frac{(n-2)\hat{\sigma}_y^2}{s_y}.
$$

Al sustituir  $\sigma_x^2$  y  $\sigma_y^2$  en (3.13), se obtiene

$$
\rho = \frac{\widehat{\sigma_y^2} \left( \frac{s_x}{(n-1)} \right)}{\widehat{\sigma_x^2} \left( \frac{s_y}{(n-2)} \right)}.
$$

Si se define  $\hat{\rho} = \frac{\hat{\sigma}_y^2}{\hat{\sigma}^2}$  entonces  $\rho = \hat{\rho} \frac{\left(\frac{s_{\pi}}{(n-1)}\right)}{\left(\frac{s_{\pi}}{(n-1)}\right)}$  $(3.27)$ 

Por la relación dada en (3.23), se tiene que  $s_x \sim \chi^2_{(n-1)}$  y  $s_y \sim \chi^2_{(n-2)}$ además,  $s_x \perp s_y$  (ver (3.25)), por lo cual <sup>3</sup>

3Sean Uy V variables aleatorias independientes con distribución Chi-cuadmda con uy

 $v$  grados de libertad respectivamente , entonces  $W=\frac{U/u}{V/v}$  se distribuye como una  $F$  con  $(u, v)$  grados de libertad.

$$
\frac{\left(\frac{s_n}{(n-1)}\right)}{\left(\frac{s_y}{(n-2)}\right)} \sim F_{(n-1,n-2)}\,. \tag{3.28}
$$

$$
\text{ Sea } q = \frac{\left(\frac{2q}{(n-1)}\right)}{\left(\frac{q}{(n-2)}\right)} \text{ entonces } \rho = \hat{\rho}q \Rightarrow q = \frac{\rho}{\rho}, \text{ es decir,}
$$
\n
$$
\frac{\rho}{\hat{\rho}} \sim F_{\left(\frac{n-1}{n-2}\right)},
$$

de esta manera la cantidad  $\frac{\beta}{\rho}$  es una cantidad pivotal.

Por notación, sea $\mathcal{Q}_q(q)$  la función de densidad de  $q,$   $^4$ 

$$
Q_q(q) = \frac{\Gamma(\frac{2n-1}{2})}{\Gamma(\frac{n-1}{2})\Gamma(\frac{n-1}{2})} \left(\frac{n-1}{n-2}\right)^{\frac{n-1}{2}} q^{\frac{n-3}{2}} \left(1 + \frac{n-1}{n-2}q\right)^{-\frac{2n-3}{2}}.
$$
 (3.29)

Dado que se obtuvo la densidad de  $\frac{\mu}{2}$ , es conveniente hacer una transformación para poder *promediar g*<sub> $\widehat{a}$ , i.,<sup>c.</sup> Al hacer el cambio de variable  $q = \frac{\rho}{a}$ </sub> se tiene que

$$
g_{\widehat{\beta}_1}(\widehat{\beta}_1) = \int\limits_0^\infty g_{\widehat{\beta}_1} \big| q(\widehat{\beta}_1; \beta_1, q) Q_{q}(q) \, dq
$$

con

$$
g_{\widehat{\beta}_1 | q}(\widehat{\beta}_1; \beta_1, q) = \frac{\Gamma(\frac{n}{2})}{\Gamma(\frac{n-1}{2})(\pi q \widehat{\rho})^{\frac{1}{2}}} \left\{ 1 + \frac{1}{q \widehat{\rho}} (\widehat{\beta}_1 - \beta_1)^2 \right\}^{-\frac{n}{2}}
$$
(3.30)

<sup>4</sup>Si  $z \sim F_{(u,v)}$  entonces

$$
f_z(z) = \frac{\Gamma\left(\frac{u+z}{2}\right)}{\Gamma\left(\frac{u}{2}\right)\Gamma\left(\frac{v}{2}\right)} \left(\frac{u}{v}\right)^{\frac{u}{2}} z^{\frac{u-2}{2}} \left(1 + \frac{u}{v}z\right)^{-\frac{u+z}{2}} \text{ con } z \in (0, \infty)
$$

De esta forma  $g_{\widehat{d}_1}(\widehat{\beta}_1)$  queda expresada como

$$
g_{\widehat{\beta}_{1}}(\widehat{\beta}_{1}) = \frac{\Gamma(\frac{n}{2})\Gamma(\frac{2n-3}{2})}{\Gamma(\frac{n-1}{2})^{2}\Gamma(\frac{n-2}{2})(\pi\widehat{\rho})^{2}} \left(\frac{n-1}{n-2}\right)^{\frac{n-1}{2}} \times \int_{0}^{\infty} \left\{ \left(1 + \frac{1}{q\rho}(\widehat{\beta}_{1} - \beta_{1})^{2}\right)^{-\frac{n}{2}} q^{\frac{n-3}{2} - \frac{1}{2}} \left(1 + \frac{n-1}{n-2}q\right)^{-\frac{n-3}{2}} \right\} dq.
$$
\n(3.31)

Obsérvese que el integrando es el núcleo de una mezcla infinita de distribuciones *t* de Student, con el mismo parámetro de localización  $(\beta_1)$  y factor de escala (q) que varía de 0 a  $\infty$ , ponderadas por la densidad del factor de escala. Dado que esta mezcla es simétrica con respecto a  $\hat{3}_1$ , se puede pen- $\textbf{s}$ ar en ésta como la distribución usual para  $\widehat{\beta}_1$  con parámetro  $\widehat{\beta}_1$ , así. como en la *inducida* para  $\beta_1$ , en donde ahora  $\hat{\beta}_1$  es el "parámetro" (en adelante se utilizará esta nomenclatura ). es decir,

$$
g_{\beta_1}(\beta_1) = C \times \int_0^{\infty} \left\{ \frac{1}{(\pi q \hat{\rho})^{\frac{1}{2}}} q^{\frac{n-3}{2}} \left( 1 + \frac{1}{q \hat{\rho}} (\hat{\beta}_1 - \beta_1)^2 \right)^{-\frac{n}{2}} \left( 1 + \frac{n-1}{n-2} q \right)^{-\frac{2n-3}{2}} \right\} dq
$$
\n(3.32)

donde

$$
C = \frac{\Gamma(\frac{n}{2})\Gamma(\frac{2n-3}{2})}{\Gamma(\frac{n-1}{2})^2\Gamma(\frac{n-2}{2})} \left(\frac{n-1}{n-2}\right)^{\frac{n-1}{2}}
$$

La integral  $(3.32)$  no se pudo resolver en forma analítica, por lo que la distribución de  $\beta_1$  no se obtuvo en forma explícita. Para dar una expresión del intervalo de confianza de  $\beta_1$  alrededor de  $\widehat{\beta}_1$ , se recurrió a resolver la integral en forma numérica.

Dicho de otra forma, *se* desea obtener  $\Delta \in \mathbb{R}^+$  (fijo), tal que

$$
\begin{array}{rcl}\n\widehat{\beta}_1 + \Delta \\
\int \, g_{\beta_1}(\beta_1) \, d\beta_1 & = & 1 - \alpha,\n\end{array} \tag{3.33}
$$

con  $0 \leq \alpha \leq 1$ , es decir,

$$
1 - \alpha = C \int_{\widehat{\beta}_1 - \Delta}^{\widehat{\beta}_1 + \Delta \infty} \left\{ \frac{1}{(\pi q \widehat{\rho})^{\frac{1}{2}}} q^{\frac{n-3}{3}} \left( 1 + \frac{1}{q \widehat{\rho}} (\beta_1 - \widehat{\beta}_1)^2 \right)^{-\frac{n}{2}} \left( 1 + \frac{n-1}{n-2} q \right)^{-\frac{2n-3}{3}} \right\} dq d
$$
\n(3.34)

El resultado obtenido en (3.34) podrá compararse con el correspondiente intervalo condicional vara *d¡* obtenido en el capítulo anterior. Esta comparación indicará qué tan distintas pueden ser las estimaciones por intervalo **al utilizar un análisis condicional o uno incondicional.** 

### **Capítulo 4**

## **Programa**

La función de densidad *inducida* para  $\beta_1$ , obtenida en el capítulo anterior, es

$$
g_{\beta_1}(\beta_1) = \frac{\Gamma(\frac{n}{2})\Gamma(\frac{2n-3}{2})}{\Gamma(\frac{n-1}{2})^2\Gamma(\frac{n-3}{2})} \left(\frac{n-1}{n-2}\right)^{\frac{n-1}{2}} \times \int_0^{\infty} \left\{ \frac{1}{\left(\pi q \tilde{\rho}\right)^{\frac{n-3}{2}}} \left(1 + \frac{1}{q\tilde{\rho}}(\tilde{\beta}_1 - \beta_1)^2\right)^{-\frac{n}{2}} \left(1 + \frac{n-1}{n-2}q\right)^{-\frac{2n-3}{2}} \right\} dq.
$$
\n(4.1)

Dicha densidad depende de las siguientes cantidades o parámetros relevantes **11nra la sin1u \ación** 

n tamaño de la muestra  
\nβ<sub>1</sub> valor del parámetro de interés  
\nen la simultación  
\n
$$
ρ = qρ̂
$$
 parámetro de ruido. (4.2)

Para determinar el intervalo al  $(1-\alpha) \times 100\%$  de confianza para  $\beta_1$ , obsérvese que  $\alpha$  se incorpora como un parámetro más en el problema de búsqueda uumérica.

Además, habrá que recordar que tanto la variable independiente como la variable dependiente involucran a otros parámetros, ya que  $X \sim N(\mu_x, \sigma_x^2)$  y  $Y|(X=x) \sim N(\beta_0 + \beta_1 x, \sigma^2_y)$ , por lo que se anexan a la lista de cantidades a controlar ya sea como parámetros fijos o de interés.

Los parámetros que se mantuvieron fijos son los relacionados con la localización, es decir  $\mu_x = 0$  y  $\beta_0 = 9.0 \times 10^{-25}$  (este valor se tomó relativamente igual a cero, pero para poder utilizar las expresiones de los estimadores tal como se definieron anteriormente era necesario que fuera diferente de cero). El valor de  $\rho$  se restringió a que tomara los valores { 0,1, 1, 2 } que tienen un sentido razonable en esta exploración, ya que representan la relación que existe entre la variabilidad de la variable dependiente y la independiente. La desviación estándar de X ( $\sigma_x$ ) se generó en forma pseudoaleatoria y el valor de  $\sigma_{\mu}$  se obtuvo por medio de la relación  $\sigma_{\mu} = \sqrt{\rho} \sigma_{x}$ . El parámetro que falta por analizar es  $\beta_1$  (parámetro de interés), para este análisis se decidió asignarle valores de  $\{0.1, 1, 10\}$ .

Debe quedar claro que el fijar las cantidades en pocas combinaciones, fue con la intención de poder tener un mejor control del análisis.

Para poder realizar las simulaciones se hizo un programa (ver apéndice A) con el que se generaron muestras de normales de tamaño  $n = \{10, 50, 100, 500\}$ , para cada n y parámetros  $\sigma_x$ ,  $\beta_1$  y  $\rho$ , se generó una muestra con media  $\mu_x$ y varianza  $\sigma_r^2$ y una secuencia de observaciones generadas por medio de una normal con media  $\beta_0 + \beta_1 x_i$  y varianza  $\rho \sigma_x^2$  para cada  $i = 1, ..., n$ . Por último, los dos valores de  $\alpha$  utilizados fueron 0.05 y 0.10. De esta manera, los casos a analizar fueron:

 $(n, \alpha, \rho, \beta_1) \in \{10, 50, 100, 500\} \times \{0.5, 0.10\} \times \{0.1, 1.0, 2.0\} \times \{0.1, 1.0, 10\}$ .

Con cada una de estas cuartetas se generaron 1000 muestras de normales bivariadas  $(x, y)$  de tamaño n.

Para cada una de las muestras generadas de la misma normal bivariada se obtuvieron los estimadores  $\sigma_x^2$ ,  $\sigma_y^2$ ,  $\hat{\beta}_0$ ,  $\hat{\beta}_1$  y  $\hat{\rho}$ , es decir,

$$
\widehat{\sigma}_x^2 = \frac{\sum_{i=1}^n (x_i - \overline{x})^2}{n-1}
$$
  
\n
$$
\widehat{\beta}_1 = \frac{\sum_{i=1}^n (x_i - \overline{x})(y_i - \overline{y})}{\sum_{i=1}^n (x_i - \overline{x})^2}
$$
  
\n
$$
\widehat{\beta}_0 = \overline{y} - \widehat{\beta}_1 \overline{x}
$$
  
\n
$$
\widehat{\sigma}_y^2 = \frac{\sum_{i=1}^n (y_i - \widehat{\beta}_0 - \widehat{\beta}_1 x_i)^2}{n-2}
$$
  
\n
$$
\widehat{\rho} = \widehat{\sigma}_y^2.
$$

 $(4.3)$ 

Con los estimadores  $\widehat{\beta}_1, \widehat{\sigma_y^2}$  y valores en tablas de una t<br/> de Student con  $(n-2)$  grados de libertad y un nivel de confianza  $\alpha$ , se calculó el intervalo de confianza condicional de  $\beta_1$ , de éste se obtuvo su longitud, es decir,

$$
2 t_{(n-2)}^{1-\frac{\alpha}{2}} \sqrt{\frac{\hat{\sigma}_y^2}{\prod_{i=1}^n (x_i - \bar{x})^2}} \,. \tag{4.4}
$$

El intervalo incondicional se calculó de la siguiente forma, dada la función de densidad incondicional de  $\beta_1$  (véase  $(4.1)$ ), el estimador  $\hat{\beta}_1$  y un valor inicial de  $\Delta$  ( $\Delta_{q}$ ), se inició una búsqueda recursiva para encontrar el intervalo de longitud mínima que cubriera el  $(1 - \alpha) \times 100\%$  del área, por medio del siguiente algoritmo.

#### **ALGORITMO DE BÚSQUEDA**

**1.-** Asignar  $\Delta = \Delta_o$ 

2.- Evaluar

$$
\frac{\partial_1 + \Delta}{\partial_1 \partial_2 \phi_1(\beta_1) d\beta_1}
$$

3.- Comparar con  $1 - \alpha$ 

**si es mayor** 

**si es menor** 

si es igual

Asignar  $\Delta = \Delta - \left| \frac{\Delta}{2} \right|$ **Regresar a 2.-**Asignar  $\Delta = \Delta + \left| \frac{\Delta}{2} \right|$ Regresar a 2.-

Ir a  $4. -$ 

 $4 - FIN$ 

(4.5)

La aproximación al valor  $(1 - \alpha)$  se realizó con 3 dígitos significativos, <sup>1</sup> es decir,

$$
\frac{\left| (1-\alpha) - \int\limits_{-a}^{a} g_{a_1}(\beta_1) d\beta_1 \right|}{\left| (1-\alpha) \right|} \quad < \quad 5 \times 10^{-3} \tag{4.6}
$$

por lo que, para llegar al punto (4), la integral evaluada en  $\Delta$  deberá estar entre

$$
(1-\alpha) \times [1 - (5 \times 10^{-3})] \qquad y \qquad (1-\alpha) \times [1 + (5 \times 10^{-3})],
$$

es decir, una aproximación  $(\Delta^*)$  al verdadero valor de  $\Delta$ , debe ser tal que

 $\frac{1}{1}$ Véase Burden (1985), p.24

$$
(1-\alpha)\times(0.995) \leq \int\limits_{\widehat{\beta}_1-\Delta^*}^{\widehat{\beta}_1+\Delta^*} g_{\beta_1}(\beta_1) d\beta_1 \leq (1-\alpha)\times(1.005) \qquad (4.7)
$$

Dado el valor de  $\Delta^*$ , se evaluó la longitud del intervalo incondicional ( $2\Delta^*$ ), para después poder compararla con (4.4).

Una vez obtenida la simulación se evaluó el cociente de las longitudes

$$
P = \frac{\Delta^*}{t_{(n-2)}^{\frac{1-\frac{\alpha}{2}}{\frac{1}{2}}}\sqrt{\frac{\widehat{\sigma}_y^2}{\sum\limits_{i=1}^n (x_i-\overline{x})^2}}},
$$

para luego determinar con todas las sinmlacioncs en qué porcentaje el intervalo incondicional resultó ser mayor que el intervalo condicional.

Estos resultados se presentan sintetizados en *el* apéndice B.

# **Capítulo 5 Conclusiones**

En este trabajo se contrastaron, el intervalo de confianza condicional y el intervalo de confianza incondicional (ambos de longitud mínima), asociados a la pendiente de la recta del modelo de Regresión Lineal Simple.

**Del análisis se derivaron los siguientes casos.** 

• *p* conocido.

En el capítulo 3 se obtuvo el intervalo de confianza incondicional en forma analítica, el cual se comparó con el intervalo de confianza condicional.

Se observó, que para tamaños de muestra grandes, la longitud de los intervalos resultó ser esencialmente la misma, ya que la diferencia entre las longitudes esta asociada al cuantil de la distribución que involucra cada uno de los intervalos. Es decir. para **el intervalo incondicional se asocian cnantiles de una distribución**  *t* de Student y para el intervalo condicional corresponden a una **normal, por lo cual la diferencia se minimiza conforme** *a* **au**menta.

Pero para tamaños de muestra pequeõs, esta comparación no es del tocio adecuada por los supuestos que respaldan a el criterio **de comparación, en este caso es necesario detern1inar otra forma**  de compararlos.

• p desconocido.

En el capítulo 4 se obtuvo el intervalo de confianza incondicional en forma numérica, que se comparó con el intervalo de confianza condicional.

Se pudo observar, que a medida que *n* crece la longitud de los **intervalos es, cada vez. n1ús pequeña llegando a oscilar entre dos**  por ciruto por abajo de la longitud condicional y dos por ciento **por arriba de la. rnisma. esta. variación por abajo de la longitud**  del intervalo codicional se debe a redondeos numéricos.

**Para tamaños de muestra pequeños (** $n = 10$ **), la diferencia en**tre la longitud del intervalo incondicional con respecto a la del intervalo condicional va disminuyendo, a medida que el nivel de **confianza aumenta, sin cn1bargo no llega a ser t.au pequeña esta**  diferncia, ya que *el* cociente es al menos 1.0S. lo cual puede conducir a conclusiones diferentes de las que se puedan obtener al **utilizar un análisis condicional.** 

Por lo tanto, se puede concluir que el incorporar el supuesto de que la variable independiente es aleatoria produce un incremento sustancial en la longitud del intervalo de confianza del parámetro  $\beta_1$  si el tamaño de muestra es **pequeño. Para tamaños de rnuestra gTandcs al considerar fija la variable independiente o aleatoria, los intervalos ele confianza presentan esencialmente**  la misma longitud.

Por último, es necesario mencionar que en el artículo de Gull (1989) se presenta una solución a este problema desde un enfoque Bayesiano.

Este problema se puede extender al caso múltiple, que, por supuesto, esta **abierto para desarrollarse.** 

### **Apéndice A**

### **Listado del Programa**

**cccccc**  cccccc Este es el progama principal que evalua el intervalo de confianza cccccc para betal. **cccccc cccccc Consta de tres partes cccccc cccccc** la. Subrutina REG\_COND **cccccc cccccc cccccc cccccc cccccc cccccc** 2a. Subrutina CTTE **cccccc cccccc cccccc** 3a. Subrutina INTERV\_BETAl **cccccc cccccc**  Que genera dos muestras de normales y calcula los estimadores de la regresion en forma usual. A su vez hace la llamada de otra subrutina (Subrutina T\_ST) Subrutina T\_ST Obtiene el cuantil de una t de Student **Que evalua la constante ''de normalizacion'' para la densidad**  incondicional de betal Que evalua el intervalo de betal en limites fijos

integer NUM, ISEED, KCONT, KSIM, KTOT

double precision ALPHA ,PARAM(6) ,BETAlEST ,RHOEST ,DELTA,CTE,AREA, \* DELTA1,DELTA2,AREA2,COTAINF,COTASUP,COTA,APROX,Al,Bl,DO, D1, PROMCON, DSVCON, PROMINC, DSVINC, TOT, PORCNT, XVAR, YVAR

ISEED • 124007

```
KSIM = 1KTOT = 1000APROX = 5.0d - 03MIM = 10ALPHA = 0.10d0COTA = (1.0d0 - ALPHA)/2.0d0COTAINF = -COTA*APROX\texttt{COTASUP} = \texttt{COTA*APROX}PROMCON = 0.0d0PROMINC = 0.0d0DSVCDN = 0.0d0DSVINC = 0.0d0PARAM(1) = 0.0d0PARAM(2) = 9.0d-25PARAM(3) = 10.0d0PARAM(4) = 2.0d0call rnset(ISEED)
   4 if (KSIM .le. KTOT) then
      KCOMT = 0do 1 j = 1,100a = \text{runf}()1 continue
      PARAM(5) = 10.0d0*rnumf()PARAM(6) = PARAM(5)*sqrt(PARAM(4))call REG_COND(NUM, ALPHA, PARAM, BETAIEST, RHOEST, DELTAI,
               XVAR, YVAR)
cccccc genera las dos normales y calcula los estimadores de la regresion,
cccccc ademas la longitud del intervalo de confianza para betai y el
cccccc estimador de el cociente de varianzas.
     PROMCON = PROMCON + DELTA1DSVCON = DSVCON + (abs(DELTA1))**2.0d0
```
call CTTE(NUM, RHOEST, CTE)

cccccc evalua la cte de la densidad de betai.

```
A1 = BETA1EST + 9.0d - 25B1 = BETA1EST + abs(BETA1EST/2.0d0)2 if (KCONT .le. 200) then 
     call INTERV_BETA1(NUM, BETA1EST, RHOEST, CTE, A1, B1, AREA,
  * DELTA2) 
     DELTA2 = 2.0d0*DELTA2AREA2 = AREA - COTAif ((AREA2 .ge. COTAINF).and.(AREA2 .le. COTASUP)) then 
       go to 3 
     el se 
       DI = B1if (KCONT .eq. 0 ) then
         DO = A1KCMNT = 1el.se 
         KCONT = KCONT + 1end if 
       if (AREA2 .gt. COTASUP) then 
         B1 = D1 - abs((D1-D0)/2.0d0)go to 2 
      else
         B1 = D1 + abs((D1-D0)/2.0d0)go to 2 
      end if 
    end if 
3 PROMINC = PROMINC + DELTA2
    DSVINC = DSVINC + (abs(DELTA2))**2.0d0write(•,5)(PARAM(i)••2.0d0,i-S,6),XVAR,YVAR,BETA1EST,RHOEST, 
              DELTA1, DELTA2
5 format(8f15.5) 
    KSIM = KSIM + 1go to 4 
  el se 
   go to 4 
 end if 
 end if
```

```
TOT = dble(KTOT)PROMCON • PROMCOH/TOT 
       PROMINC = PROMINC/TOTDSVCON = (DSVCON - TOT*((abs(PROMCON))**2.0d0))/(TOT-2.0d0)DSVINC = (DSVINC - TOT*((abs(PROMINC)) **2.0d0))/(TOT-2.0d0)write(*,6) ISEED, (PARM(i),i=3,4)6 format\frac{7}{16}, 2x, 2f15.5)
       wri te ( * • 7) PROMCO!I .PRDMIHC ,DSVCON ,DSVINC 
     7 format(4f15.5) 
       end 
      subroutine REG_COND(num, alpha.param, betalest, rhoest, deltai,
                  xxvar.yyvar) 
cccccc 
cccccc Se genera una muestra de tamanio num. de una Normal con media 
cccccc param(l) y desviacion param(S) que se guarda en el vector xx. 
cccccc 
cccccc Se genera una muestra de tamanio nwn de una Normal con media 
cccccc param(2)+param(3)*xx y desviacion param(6) que se guarda en el
cccccc vector yy. 
cccccc 
cccccc El cociente de varianzas es param(4). 
cccccc 
cccccc Los valores que se obtienen son: 
cccccc estimador de param(3) es decir betalest
cccccc estimador de param(4) es decir rhoest 
cccccc longitud del intervalo condicional al (1-alpha)xlOOY. de 
cccccc con.fianza de beta1est es decir delta 
cccccc 
      integer num 
      parameter (max • 500) 
     double precision alpha.param(6),delta1,xx(max),yy(max),xxmed,
```

```
.. 
        yymed,sx:x.,sxy,syy,betaOest,betalest,rhoest,;otvar,yyvar,
```

```
yxinterv ,dn, tst
```

```
tst = 0.0d0xxmed = 0.0d0
 yymed = 0.0d0do j = 1, max
   xx(i) = 0.0d0yy(j) = 0.0d0end do
 call drnnoa(num.xx)
 call dscal(num, param(5), xx, 1)call dadd(num,param(1), xx, 1)call drnnoa(num, yy)
 do j = 1, numyy(j) = param(2) + param(3) * xx(j) + param(6) * yy(j)end do
 do j = 1, numxxmed = xxmed + xx(i)yymed = yymed + yy(j)
 end do
dn = dble(num)xxmed = xxmed/dn
yymed = yymed/dn
sxx = 0.0d0sxy = 0.0d0do j = 1, nmsxx = sxx + (abs(xx(j)-xxmed))**2.0d0sxy = sxy + (xx(j)-xxmed) * yy(j)end do
betalest = sxy/sxx
beta0est \approx yymed \sim xxmed*beta1est
syy = 0.0d0do j = 1, numsyy = syy + (abs(yy(j)-beta0est-betalest*xx(j)))**2.0d0
```

```
end do 
      xxxx = \frac{sx}{(dn-1.0d0)}yyvar = syy/(dn-2.0d0)rhoest = yyvar/xxvar
      yx\text{interv} = \text{sqrt}(y\text{var/sxx})call T_ST(num,alpha,tst) 
cccccc tst es el cuantil de una t de Student con num-2 g.l y (1-a)pha/2)
cccccc 
      delta = 2.0d0*tst*yxintervreturn 
      end
      subroutine T_ST(nu,alp,ts) 
CCCCCC Evalua el cuantil de una t de Student con num-2 g.l. y 1-alpha/2cccccc 
      integer nu 
      double precision alp,ts,p,df,dtin,dn
      external dtin
      dn = dhle(nu)df = dn - 2.0d0p = 1.0d0 - a1p/2.0d0ts = dtin(p, df)return 
      end 
     subroutine CTTE(num,rhoest,cte) 
cccccc 
cccccc El valor de constante que involucra gamas se calcula por 
cccccc descomposicion de las mismas.
```

```
35
```

```
integer num 
    double precision dn,rhoest,cte,cte1,aux1,aux3,aux4,aux5, 
           .. aux6,aux8,aux9,aux10,pi2 
   pi2 = 8.0d0*atan(1.0d0)dn = dble(num)aux1 = dn - 2d0aux2 = 2*num - 5aux3 = dn - 1d0aux7-num - 3
   aux4 = 0.5d0*aux3*(log(aux3)-log(aux1))aux1 = log(aux1)aux5 = 0.0d0do i = 3, aux 2, 2aux5 = aux5 + log(dble(i))end do 
   aux6 = aux1 + aux4 + aux5auxS 
O.OdO 
   if ( mod(num,2.0) .eq. O.O) then 
     d_0 i = 3.aux7,2
      aux8 = aux8 + log(dble(i))end do 
     aux8 = 2.*d0*aux8aux9 = log(pi2) + 0.5 * log(rhost)go to 20 
   el se 
     do i = 2, (aux7/2.0)aux8 = aux8 + log(dble(i))end do 
     aux8 = 2.0d0*aux8aux9 = aux3*log(2.0d0) + 0.5*log(rhoest)go to 20 
   end if 
20 \text{ aux10} = \text{aux8} + \text{aux9}cte = exp(aux6 - aux10)
```
**return**  end

```
subroutine INTERV_BETA1(num,beta1est,rhoest,cte,a1,b1, 
           area,delta2)
```
**cccccc** 

cccccc utiliza la subrutina dqdag (basada en la regla de Guass-Kronrod) cccccc Este programa evalua la funcion de densidad de beta1 **cccccc** 

```
integer irule,maxsub,num 
double precision g,a1,b1,errabs,errest1,errrel,result1,cte,area, 
       * beta1est,rhoest,delta2,beta,rho,aux0,exp1,exp2.exp3,exp4. 
       alist1(800),blist1(800),rlist1(800),elist1(800),iord1(800)
external g,dq2ag 
common /est/ beta,rho
common /param/ aux0,exp1,exp2,exp3,exp4
common /err/ errabs,errrel 
common /int/ irule,maxsub 
dn = dble(num)irule • 1 
maxsub = 800errabs = 1.0d-03errrel = 1.0d-05auxo 
(dn-1.0dO)/(dn-2.0dO) 
exp1 
dn-2.0dO 
exp2 
dn/2.0dO 
exp3 
(2.0dO•dn-3.0d0)/2.0dO 
exp4 
(dn-3.0d0)/2.0dO 
beta = betaiest
rho • rhoest
```

```
call dq2ag(g,ai,bi,errabs,errrel,irule,resulti,erresti,maxsub,
    neval1,nsubin1,alist1,blist1,rlist1,elist1,iord1)
```

```
area = (exp(log(cte) + log(result1)))delta2 = abs(b1 - a1)return 
 end 
 double precision function g(y) 
 integer irule,maxsub 
 double precision y,f.a2,b2,result2,errest2,beta12, 
         errabs,errrel,beta,rho. 
* 
        alist2(800),blist2(800),rlist2(800),elist2(800),iord2(800) 
* 
externa! f,dq2ag 
 common /est/ beta, rho
 com.mon /err/ errabs,errrel 
 common /int/ irule,maxsub 
 common /var/ beta12 
 a2 = 9.0d - 25b2 = 1.0d0beta12•((abs(y-beta))••2.0d0)/rho 
 call dq2ag(f,a2,b2,errabs,errrel,irule,result2,errest2,maxsub,
      neval2,nsubin2,alist2,blist2,rlist2,elist2,iord2) 
w.
g = result2return 
end 
double precision function f(x)double precision x.aux1,aux2,aux3,aux4,aux5,aux6,Í1,f2, 
       * beta12 ,auxo ,expl ,exp2 ,exp3,exp4 
common /var/ beta12 
common /param/ auxO ,expl ,exp2 ,exp3 ,exp4 
aux1 = exp1 * log(x)
```

```
aux2 = exp2*log(abs(x+beta12))aux3 = exp3*log(abs(1+x*aux0))f1 = exp(aux1 - aux2 - aux3)aux4 = exp4*log(x)aux5 = exp2*log(abs(1+x*beta12))aux6 = exp3*log(abs(x+aux0))f2 = \exp(\text{aux4} - \text{aux5} - \text{aux6})f = f1 + f2return 
end
```
### **Apéndice B**

### **Simulaciones**

En cada uno de los casos analizados, se define los rangos en los que cae el cociente de longitudes (P). El intervalo incondicional presenta longitud mayor que el intervalo condicional, en la mayoría de las simulaciones, en algunos casos la longitud del intervalo incondicional llega a ser más pequeña, esto se debe a redondeos númericos.

Las simulaciones realizadas para  $n=$  10 con los diferentes valores de  $\beta_1$ ,  $\rho$ y  $\alpha$  se sintetizan en las tablas 1 y 2, para  $n = 50$ , se localizan en las tablas  $3 \text{ y } 4$ , para  $n = 100$ , en las tablas  $5 \text{ y } 6$ , por último, para  $n = 500$ , se presentan los resultados en las tablas *í* y *S.* 

#### Tamaño de muestra 10

| - <del>--</del> -------<br>$\alpha = 0.05$ |      |                |                 |                     |          |  |  |
|--------------------------------------------|------|----------------|-----------------|---------------------|----------|--|--|
|                                            | ីរ   | 1.0 < P < 1.12 | 1.12 < P < 1.15 | $1.15 \le P < 1.20$ | P > 1.20 |  |  |
| 0.01                                       | 0.01 |                | 307             | 693                 |          |  |  |
|                                            | 1,0  |                | 311             | 689                 |          |  |  |
|                                            | 10.0 |                | 317             | GS3                 |          |  |  |
| 1.0                                        | 0.01 |                | 314             | 686                 | ∩        |  |  |
|                                            | 1.0  |                | 302             | 698                 |          |  |  |
|                                            | 10.0 |                | 323             | 677                 |          |  |  |
| 2.0                                        | 0.01 |                | 30s             | 692                 |          |  |  |
|                                            | 1.0  |                | 313             | 687                 |          |  |  |
|                                            | 10.0 |                | 302             | 698                 |          |  |  |

Tabla 1. Comparación del cociente de longitudes.

Tabla 2. Comparación del cociente de longitudes.

| $\alpha = 0.10$ |      |                     |                      |                 |               |  |  |
|-----------------|------|---------------------|----------------------|-----------------|---------------|--|--|
|                 | з,   | $1.0 \leq P < 1.08$ | $1.08 \leq P < 1.10$ | 1.10 < P < 1.13 | $P \geq 1.13$ |  |  |
| 0.01            | 0.01 |                     | 620                  | 380             |               |  |  |
|                 | 1.0  |                     | 599                  | $-101$          |               |  |  |
|                 | 10.0 |                     | 607                  | 393             |               |  |  |
| 1.0             | 0.01 |                     | 587                  | $-113$          |               |  |  |
|                 | 1.0  |                     | 603                  | 397             |               |  |  |
|                 | 10.0 |                     | 570                  | 430             |               |  |  |
| 2.0             | 0.01 |                     | 597                  | 403             |               |  |  |
|                 | 1.0  |                     | 566                  | $-13-1$         |               |  |  |
|                 | 10.0 |                     | 612                  | 388             |               |  |  |

| -------<br>-------------<br>$\alpha = 0.05$ |      |           |                |                      |          |  |
|---------------------------------------------|------|-----------|----------------|----------------------|----------|--|
|                                             | 31   | $P = 1.0$ | 1.0 < P < 1.03 | $1.03 < P \leq 1.06$ | P > 1.06 |  |
| 0.01                                        | 0.01 | 0         | 621            | 379                  |          |  |
|                                             | 1.0  |           | 597            | 403                  |          |  |
|                                             | 10.0 |           | 588            | 412                  |          |  |
| 1.0                                         | 0.01 |           | 604            | 396                  |          |  |
|                                             | 1.0  |           | 604            | 396                  |          |  |
|                                             | 10.0 | 0         | 593            | 407                  | 0        |  |
| 2.0                                         | 0.01 |           | 590            | $+10$                | 0        |  |
|                                             | 1.0  |           | 609            | 391                  |          |  |
|                                             | 10.0 |           | 631            | 369                  |          |  |

Tabla 3. Comparación del cociente de longitudes.

Tabla 4. Comparación del cociente de longitudes.

| $\alpha = 0.10$ |           |           |                |                      |          |  |
|-----------------|-----------|-----------|----------------|----------------------|----------|--|
| ο               | $\beta_1$ | $P = 1.0$ | 1.0 < P < 1.01 | $1.01 < P \leq 1.04$ | P > 1.04 |  |
| 0.01            | 0.01      |           | 301            | 699                  |          |  |
|                 | 1.0       | 0         | 296            | 704                  |          |  |
|                 | 10.0      | 0         | 291            | 709                  | 0        |  |
| 1.0             | 0.01      | n         | 307            | 693                  |          |  |
|                 | 1.0       | o         | 28.1           | 716                  |          |  |
|                 | 10.0      | 0         | 312            | 688                  | 0        |  |
| 2.0             | 0.01      | Ω         | 306            | 694                  | 0        |  |
|                 | 1.0       | Ω         | 303            | 697                  |          |  |
|                 | 10.0      |           | 321            | 679                  |          |  |

 $42$ 

AN A BARAGAILM ANNOUNCED AND RELEASED AND RELEASED AND RELEASED AND RELEASED AND RELEASED AND RELEASED AND RELEASED AND RELEASED AND RELEASED AND RELEASED AND RELEASED AND RELEASED AND RELEASED AND RELEASED AND RELEASED AN

#### Tamaño de muestra 100

| THERE OF COMPRESSION GOI COCIONIC GO IOMAPHILICS,<br>$\alpha = 0.05$ |      |          |                     |                     |               |  |
|----------------------------------------------------------------------|------|----------|---------------------|---------------------|---------------|--|
|                                                                      | 31   | P < 0.99 | $0.99 \leq P < 1.0$ | $1.0 \leq P < 1.04$ | $P \geq 1.04$ |  |
| 0.01                                                                 | 0.01 | 0        | 202                 | 798                 |               |  |
|                                                                      | 1.0  |          | 216                 | $7S-1$              |               |  |
|                                                                      | 10.0 |          | 312                 | 683                 |               |  |
| 1.0                                                                  | 0.01 |          | 179                 | S21                 | n             |  |
|                                                                      | 1.0  |          | 199                 | 801                 |               |  |
|                                                                      | 10.0 |          | 203                 | 797                 |               |  |
| 2.0                                                                  | 0.01 |          | $20-1$              | 796                 |               |  |
|                                                                      | 1.0  |          | 203                 | 797                 |               |  |
|                                                                      | 10.0 |          | 186                 | 814                 |               |  |

Tabla 5. Comparación del cociente de longitudes

Tabla 6. Comparación del cociente de longitudes.

| $\tilde{}$<br>$\alpha = 0.10$ |      |          |                     |                     |               |  |
|-------------------------------|------|----------|---------------------|---------------------|---------------|--|
|                               | 31   | P < 0.99 | $0.99 \leq P < 1.0$ | $1.0 \leq P < 1.03$ | $P \geq 1.03$ |  |
| 0.01                          | 0.01 |          | 251                 | $-19$               |               |  |
|                               | 1.0  |          | $2-19$              | 751                 |               |  |
|                               | 10.0 |          | $2-16$              | 754                 |               |  |
| 1.0                           | 0.01 |          | 241                 | 759                 |               |  |
|                               | 1.0  |          | 266                 | $73 - 1$            |               |  |
|                               | 10.0 |          | $2 + 1$             | 756                 |               |  |
| 2.0                           | 0.01 | n        | 250                 | 750                 |               |  |
|                               | 1.0  |          | 250                 | 750                 |               |  |
|                               | 10.0 |          | 242                 | 758                 |               |  |

| ----------<br>$\frac{1}{2}$<br>$\alpha = 0.05$ |      |          |                     |                |          |  |  |
|------------------------------------------------|------|----------|---------------------|----------------|----------|--|--|
|                                                | ß.   | P < 0.98 | $0.98 \leq P < 1.0$ | 1.0 < P < 1.03 | P > 1.03 |  |  |
| 0.01                                           | 0.01 | 0        | 566                 | 43.1           |          |  |  |
|                                                | 1.0  | 0        | 573                 | 427            |          |  |  |
|                                                | 10.0 | 0        | 536                 | $-16 - 1$      |          |  |  |
| 1.0                                            | 0.01 | o        | 574                 | 426            |          |  |  |
|                                                | 1.0  | 0        | 578                 | 422            |          |  |  |
|                                                | 10.0 | 0        | 583                 | 417            |          |  |  |
| 2.0                                            | 0.01 |          | 589                 | 411            |          |  |  |
|                                                | 1.0  |          | 56S                 | 432            |          |  |  |
|                                                | 10.0 |          | 612                 | 388            |          |  |  |

Tabla 7. Comparación del cociente de longitudes.

Tabla 8. Comparación del cociente de longitudes.

| $\alpha = 0.10$ |      |          |                     |                     |               |  |
|-----------------|------|----------|---------------------|---------------------|---------------|--|
|                 | д,   | P < 0.98 | $0.98 \leq P < 1.0$ | $1.0 \leq P < 1.02$ | $P \geq 1.02$ |  |
| 0.01            | 0.01 |          | 647                 | 353                 |               |  |
|                 | 1.0  |          | 658                 | 342                 |               |  |
|                 | 10.0 |          | 672                 | 32S                 | 0             |  |
| 1.0             | 0.01 |          | 657                 | 343                 |               |  |
|                 | 1.0  |          | $6 - 1$             | 359                 |               |  |
|                 | 10.0 | Λ        | 629                 | 371                 |               |  |
| 2.0             | 0.01 | Ω        | 655                 | 345                 |               |  |
|                 | 1.0  |          | 646                 | 354                 |               |  |
|                 | 10.0 |          | 675                 | 325                 | O             |  |

44

## **Apéndice C**

## **Desarrollos Algebraicos**

En este apéndice se presenta el álgebra que se requirió para poder realizar el programa hecho en lenguaje Fortran.

Recuérdese que la función que se va a evaluar numéricamente es

$$
g_{\beta_1}(\beta_1) = \frac{\Gamma(\frac{n}{2})\Gamma(\frac{2n-3}{2})}{\Gamma(\frac{n-1}{2})^2\Gamma(\frac{n-2}{2})} \left(\frac{n-1}{n-2}\right)^{\frac{n-1}{2}} \times \int_{0}^{\infty} \left\{ \frac{1}{\pi a \hat{\rho}} \right\}^{\frac{n-1}{2}} \left(1 + \frac{1}{q\hat{\rho}} (\hat{\beta}_1 - \beta_1)^2\right)^{-\frac{n}{2}} \left(1 + \frac{n-1}{n-2}q\right)^{-\frac{2n-3}{2}} \right\} dq.
$$
\n(0.1)

la cual se puede reescribir como

$$
g_{\beta_1}(\beta_1) = \frac{\Gamma(\frac{n}{2})\Gamma(\frac{2n-3}{2})}{\Gamma(\frac{n-1}{2})^2\Gamma(\frac{n-3}{2})\Gamma(\frac{1}{2})}\left(\frac{n-1}{n-2}\right)^{\frac{n-1}{2}}\hat{\rho}^{-\frac{1}{2}}
$$
  
 
$$
\times \int_0^\infty \left\{\frac{q^{\frac{n-4}{2}}}{\left(1+\frac{(\beta_1-\beta_1)^2}{q\hat{\rho}}\right)^{\frac{n}{2}}\left(1+\frac{n-1}{n-2}q\right)^{\frac{2n-3}{2}}}\right\} dq.
$$
 (0.2)

Se expresará la constante, que sólo depende de */1* en forma más sencilla , es decir si

$$
C = \frac{\Gamma(\frac{n}{2})\Gamma(\frac{2n-1}{4})}{\Gamma(\frac{n-1}{2})^2\Gamma(\frac{n-2}{4})\Gamma(\frac{1}{2})}\left(\frac{n-1}{n-2}\right)^{\frac{n-1}{2}},
$$
(0.3)

se puede notar que

$$
\Gamma\left(\frac{i}{2}\right) = \left(\frac{i}{2} - 1\right) \Gamma\left(\frac{i}{2} - 1\right), \quad \forall \ i \in \mathbb{N}.
$$

Así, de la ecuación (0.3),

$$
\frac{\Gamma\left(\frac{n}{2}\right)}{\Gamma\left(\frac{n-2}{2}\right)} = \left(\frac{n-2}{2}\right). \tag{0.4}
$$

De igual forma en el caso en el que el argumento de la función Gama no sea natural, si se puede expresar de la forma  $i + \frac{1}{2}$  con  $i \in \mathbb{N}$ , <sup>1</sup> entonces

$$
\Gamma(i+\frac{1}{2}) = \frac{\{1\cdot 3\cdot 5\cdots (2i-1)\}\sqrt{\pi}}{2^i}.
$$

En la ecuación (0.3) se observa que

$$
\Gamma(\frac{2n-3}{2}) = \Gamma((n-2) + \frac{1}{2})
$$
  
= 
$$
\frac{\{1 \cdot 3 \cdot 5 \cdots (2(n-2)-1)\} \Gamma(\frac{1}{2})}{2^{n-2}}
$$
 (0.5)

por lo cual

$$
\frac{\Gamma(\frac{2n-3}{n})}{\Gamma(\frac{1}{2})} = \frac{\{1 \cdot 3 \cdot 5 \cdots (2n-5)\}}{2^{n-2}}, \qquad (0.6)
$$

por otro lado, si *n* es par se tiene

$$
\Gamma(\frac{n-1}{2}) = \Gamma(\frac{n-2}{2} + \frac{1}{2})
$$
  
= 
$$
\frac{\{1 \cdot 3 \cdot 5 \cdots (n-3)\} \Gamma(\frac{1}{2})}{2^{\frac{n-3}{2}}} \tag{0.7}
$$

mientras, que si es impar se obtiene

$$
\Gamma(\frac{n-1}{2}) = (\frac{n-1}{2} - 1)!
$$
  
= {1 \cdot 2 \cdot 3 \cdot \cdot \cdot } \frac{(n-3)}{2}. (0.8)

<sup>1</sup>Véase Mood pag. 534, ecuación (40)

De esta forma, dependiendo de si *n* es par o impar, se tiene una expresión particular para la constante (0.3).

Sin es par:

÷

 $\frac{1}{2}$  $\begin{array}{c} \bullet \\ \bullet \\ \bullet \end{array}$ 

 $\begin{array}{c} 1 \\ 1 \\ 2 \\ 3 \end{array}$ 

 $\frac{1}{2}$  $\begin{array}{c} \mathbf{1} & \mathbf{1} \\ \mathbf{1} & \mathbf{1} \\ \mathbf{1} & \mathbf{1} \end{array}$ 

$$
C = \frac{(n-2)}{2\pi\hat{\rho}^{\frac{1}{2}} \left\{1\cdot3\cdot5\cdots(2n-5)\right\}} \left(\frac{n-1}{n-2}\right)^{\frac{n-1}{2}}.
$$
 (0.9)

Si n es impar:

$$
C = \frac{(n-2)}{2^{n-1}\widehat{\beta}^{\frac{1}{2}}\left\{1\cdot 2\cdot 3\cdots (2n-5)\right\}}\left(\frac{n-1}{n-2}\right)^{\frac{n-1}{2}}.\tag{0.10}
$$

Por otro lado, la integral de  $(0.3)$  se puede reescribir como

$$
\int_{0}^{\infty} h_{q}(q) dq = \int_{0}^{1} h_{q}(q) dq + \int_{1}^{\infty} h_{q}(q) dq
$$
\n(0.11)

donde

$$
h_q(q)=\left\{\frac{q^{\frac{n-4}{2}}}{\left(1+\frac{\left(\widehat{\beta}_1-\beta_1\right)^2}{q\rho}\right)^{\frac{n}{2}}\!left(1+\frac{n-1}{n-2}q\right)^{\frac{2n-3}{2}}}\right\}.
$$

Analizando por separado cada sumando se tiene lo siguiente. el primer término del lado derecho es:

$$
\int_{0}^{1} \left\{ \frac{q^{\frac{n-3}{2}}}{\left(1+\frac{(3\sqrt{3}-1)^2}{q^2}\right)^{\frac{n}{2}} \left(1+\frac{n-1}{n-3}q\right)^{\frac{2n-3}{2}}} \right\} dq = \int_{0}^{1} \left\{ \frac{q^{n-3}}{\left(q+\frac{(3\sqrt{3}-1)^2}{q}\right)^{\frac{n}{2}} \left(1+\frac{n-1}{n-3}q\right)^{\frac{2n-3}{2}}} \right\} dq
$$

y el segundo término del lado derecho bajo un cambio de variable ( $v = q^{-1}$ ) es:

$$
\int_{1}^{\infty} \left\{ \frac{\frac{q^{\frac{n-4}{2}}}{\left(1+\frac{(\mathcal{I}_1-\mathcal{I}_1)^2}{q_s}\right)^{\frac{n-4}{2}}}\left(1+\frac{n-1}{n-2}q\right)^{\frac{n-4}{2n-2}}} {q^{\frac{1}{2}}-\frac{1}{2}}\right\} dq = \int_{0}^{1} \left\{ \frac{\frac{p^{\frac{n-3}{2}}}{\left(1+\frac{(\mathcal{I}_1-\mathcal{I}_1)^2}{s}\right)^{\frac{n-3}{2}}}\left(p+\frac{n-1}{n-2}\right)^{\frac{n-2}{2n-2}}} {q^{\frac{n-4}{2}}-\frac{1}{2}}\right\} dv.
$$

Renombrando la variable q, la integral de la distribución de  $\beta_1$  (0.2) se transforma en

$$
\int_{0}^{1} \left\{\frac{v^{n-2}}{\left(v+\frac{(\beta_1-\beta_1)^2}{\rho}\right)^{\frac{n}{2}}\left(1+\frac{n-1}{n-2}v\right)^{\frac{2n-3}{2}}}\right\} dv + \int_{0}^{1} \left\{\frac{v^{\frac{n-3}{2}}}{\left(1+\frac{(\beta_1+\beta_1)^2}{\rho}v\right)^{\frac{n}{2}}\left(v+\frac{n-1}{n-2}\right)^{\frac{2n-3}{2}}}\right\} dv.
$$

Con estos cambios se programó la función, siendo así más eficiente en la evaluación.

#### **TESIS NO DEBE** AT27 DE LA BIBLIOTECA *RIM2*

### **Bibliografía**

- [1] Benjamini Y. and Fuchs C. (1990). "Conditional Versus Unconditional Analysis in Some Regression Models". Commun. Statist. Theory Meth., Vol. 19, No. 12, 4731-4756.
- [2] Berger O. J. (1985). Statistical Decision Theory and Bayesian Analysis, 2nd. ed. Springer-Verlang.
- [3] Binkley J. K. and Abbott P. C. (1987). "The Fixed X Assumption in Econometrics: Can the Textbooks be Trusted?". The American Statistician, Vol. 41, No. 3, 206-214.
- [4] Burden R. L. and Faires J. D. (1985). Análisis Numérico, Grupo Editorial Iberoamericana.
- [5] Draper N. R. and Smith H. (1981). Applied Regression Analysis, 2nd. ed., New York, Wiley.
- [6] Feller W. (1989). Introducción a la Teoría de Probabilidades y sus aplicaciones. Vol. 1, Editorial Limusa.
- [7] Gull, S. F. (1989). "Bayesian data analysis: straigth-line fitting. In Maximum Entropy and Bayesian Methods (J. Skillind, ed.)". Dordrecht, Netherlands: Kluwer Academic Publishers, 511-518.
- [S] Johnson N. L. and Kotz S. (1970). Continuous Univariate Distributions 1, Distributions in Statistics, Houghton Mifflin Series in Statistics, John Wiley and Sons, Inc.
- [9] Johnson N. L. and Kotz S. (1970). Continuous Univariate Distributions 2, Distributions in Statistics, Houghton Mifflin Series in Statistics, John Wiley and Sons, Inc.
- [10] Judge G. G., Hill R. C., Griffiths W. E., Lütkepohl H., and Lee T. C. (1988). Introduction to the Theory and Practice of Econometrics, 2nd. ed. New York, Wiley, Chapter 13 Stochastic regressors, 571-595.
- [11] Kinal T. and Lahiri K. (1983). "Specification Error Analysis With Stochastic Regressors". Econometrica, Vol. 51, No. 4, 1209-1219.
- [12] Montgomery D. C. and Peck E. A. (1992). Introduction to Linear Regression Analysis, 2nd. ed., Wiley, New York.
- [13] Mood M. A., Graybill A. F. and Boes C. D. (1974). Introduction to the Theory of Statistics, 3th. ed., McGraw Hill International Editions.
- [14] Sampson A. R. (1974). "A Tale of Two Regressions". Journal of the American Statistical Association, Vol. 69, No. 347, 682-689.
- [15] Sprott D. A. and Farewell V. T. (1993). "The Difference Between Two Normal Means". The American Statistician, Vol. 47. No. 2, 126-128.
- [16] Weisberg S. (1980). Applied Linear Regression, Wiley, New York.